## Obsah:

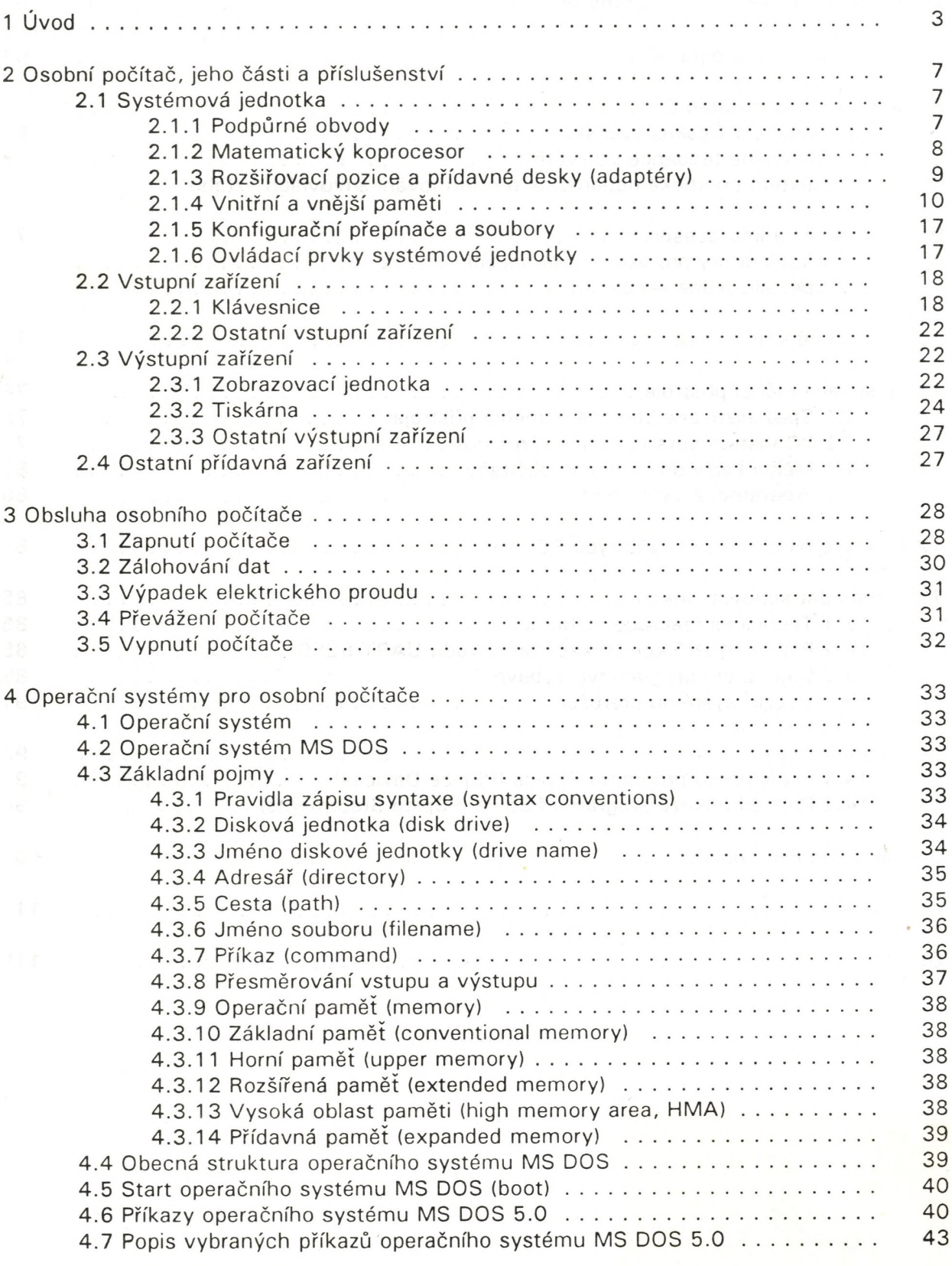

- 21. Haman, R.: OrCAD. Grafický editor schémat. Učební text PGS. Rozmnoženo. Vyd. ZVS Brno, 1992.
- 22. Šimůnek, J.: Úvod do problematiky osobních počítačů. Vyd. Klub 602, Praha.
- 23. Jurdová, A. Vrba, K.: Konstrukce a technologie elektronických přístrojů. Skriptum FE VUT, Brno, nakl. VUT 1991.
- 24. Mann, H.: Přehled programových prostředků z oblasti návrhu elektrických obvodů počítači. In: Zborník z III. seminára Využitie minipočítačových výpočtových systémov SMEP. 8.-10.12.1980, Štrbské pleso, SVTS EF SVŠT Bratislava, s. 91-98.
- 25. Kvasnička, M. a kol.: Úvod do programování a obsluhy počítačů. Skriptum ČVUT. Praha, ES ČVUT 1991. A. Počítačevšťťúčharka, Frvdek-Mil
- 26. Dostál, L. Ferebauerová, R. -Turjanica, I.: Základy PC. Podnik výpočetní techniky. České **Budějovice, 1991.** Je a popostu emericas dans sosticod u
- 27. Petružela, R. Mikula, P. duhová, K.: Základní obsluha personálního počítače. Agentura Šifra, Brno 1992.
- 28. Bartošek, M. Zlámal, A.: Co byste měli vědět, než začnete pracovat s osobním počítačem. CS-COMPEX, Brno 1991.

29. Kain, E.: Napájení mikropočítačů. PC World, 1991, č. 12, s. 8-11. VO 318 bet selecte

30. Jan, J.: Co je strukturované programování. Sdělovací technika, 1984, č. 7, s. 241-242.

- **114** -